# **Circuitpython CircuitPython CSV Library Documentation**

*Release 1.0*

**Alec Delaney**

**Apr 10, 2023**

# **CONTENTS**

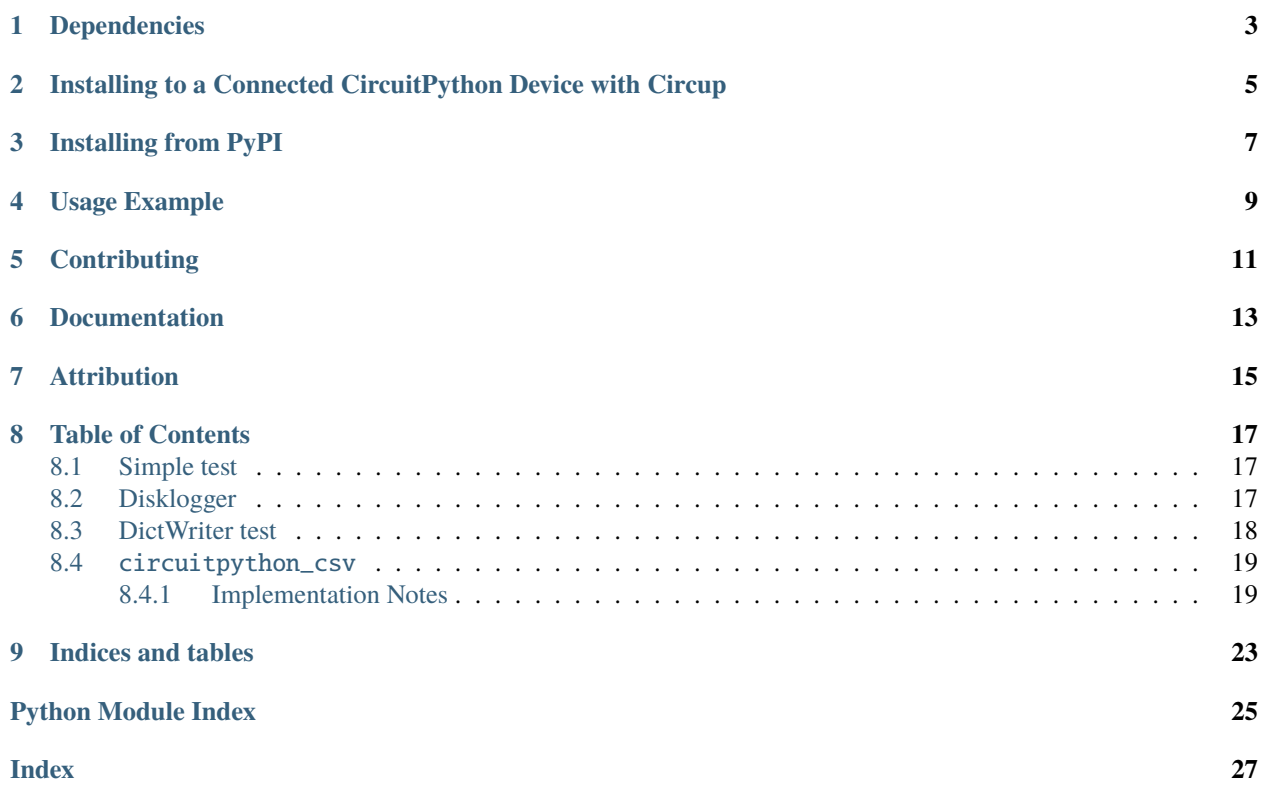

CircuitPython helper library for working with CSV files

### **ONE**

### **DEPENDENCIES**

<span id="page-6-0"></span>This driver depends on:

- [Adafruit CircuitPython](https://github.com/adafruit/circuitpython)
- [MicroPython's regular expression library \(re\)](https://circuitpython.readthedocs.io/en/latest/docs/library/re.html)

You can find which Adafruit boards have the re library [here.](https://circuitpython.readthedocs.io/en/latest/shared-bindings/support_matrix.html)

Please ensure all dependencies are available on the CircuitPython filesystem. This is easily achieved by downloading [the Adafruit library and driver bundle](https://circuitpython.org/libraries) or individual libraries can be installed using [circup.](https://github.com/adafruit/circup)

**TWO**

# <span id="page-8-0"></span>**INSTALLING TO A CONNECTED CIRCUITPYTHON DEVICE WITH CIRCUP**

Make sure that you have circup installed in your Python environment. Install it with the following command if necessary:

pip3 install circup

With circup installed and your CircuitPython device connected use the following command to install:

circup install circuitpython-csv

Or the following command to update an existing version:

circup update

**THREE**

### **INSTALLING FROM PYPI**

<span id="page-10-0"></span>**Note:** This library is provided on PyPI so that code developed for microcontrollers with this library will also run on computers like the Raspberry Pi. If you just need a package for working with CSV files on a computer or SBC only, consider using the Python standard library's csv module instead.

On supported GNU/Linux systems like the Raspberry Pi, you can install the driver locally [from PyPI.](https://pypi.org/project/circuitpython-csv/) To install for current user:

pip3 install circuitpython-csv

To install system-wide (this may be required in some cases):

sudo pip3 install circuitpython-csv

To install in a virtual environment in your current project:

mkdir project-name && cd project-name python3 -m venv .venv source .venv/bin/activate pip3 install circuitpython-csv

**FOUR**

### **USAGE EXAMPLE**

```
import board
import sdcardio
import storage
import circuitpython_csv as csv
# Initialize SD card
spi = board.SPI()
sdcard = sdcardio.SDCard(spi, board.D10)
vfs = storage.VfsFat(sdcard)
storage.mount(vfs, "/sd")
# Write the CSV file!
with open("/sd/testwrite.csv", mode="w", encoding="utf-8") as writablefile:
   csvwriter = csv.writer(writablefile)
    csvwriter.writerow(["I", "love", "CircuitPython", "!"])
    csvwriter.writerow(["Spam"] * 3)
```
**FIVE**

### **CONTRIBUTING**

<span id="page-14-0"></span>Contributions are welcome! Please read our [Code of Conduct](https://github.com/tekktrik/Circuitpython_CircuitPython_CSV/blob/HEAD/CODE_OF_CONDUCT.md) before contributing to help this project stay welcoming.

# **SIX**

# **DOCUMENTATION**

<span id="page-16-0"></span>For information on building library documentation, please check out [this guide.](https://learn.adafruit.com/creating-and-sharing-a-circuitpython-library/sharing-our-docs-on-readthedocs#sphinx-5-1)

# **SEVEN**

### **ATTRIBUTION**

<span id="page-18-0"></span>Some code contained here is ported from CPython, dual licensed by the Python Software Foundation under the PSF License verion 2 and the Zero-Clause BSD license.

**EIGHT**

### **TABLE OF CONTENTS**

### <span id="page-20-1"></span><span id="page-20-0"></span>**8.1 Simple test**

Ensure your device works with this simple test.

Listing 1: examples/csv\_simpletest.py

```
1 # SPDX-FileCopyrightText: 2017 Scott Shawcroft, written for Adafruit Industries
2 # SPDX-FileCopyrightText: Copyright (c) 2021 Alec Delaney
3 \frac{4}{7}4 # SPDX-License-Identifier: MIT
5
6 import board
7 import sdcardio
s import storage
9 import circuitpython_csv as csv
1011 # Initialize SD card
12 spi = board.SPI()
_{13} sdcard = sdcardio.SDCard(spi, board.D10)
14 vfs = storage. VfsFat(sdcard)
15 storage.mount(vfs, \sqrt{sd''})
16
17 # Write the CSV file!
18 with open("/sd/testwrite.csv", mode="w", encoding="utf-8") as writablefile:
19 csvwriter = csv.writer(writablefile)
_{20} csvwriter.writerow(["I", "love", "CircuitPython", "!"])
21 csvwriter.writerow(["Spam"] * 3)
```
### <span id="page-20-2"></span>**8.2 Disklogger**

Logging data to .CSV file on CircuitPython Disk

Listing 2: examples/csv\_disklogger.py

```
1 # SPDX-FileCopyrightText: 2022 @Skicka for Adafruit Industries / Hakcat
2 \mid # Logging data to .CSV file on CircuitPython Disk
3 # SPDX-License-Identifier: MIT
4
```
(continues on next page)

(continued from previous page)

```
s # If you get a read-only filesystem error, add "storage.remount('/', False)" in boot.py
6 \neq Make sure you add a way to reverse this in boot.py or your CP device won't show up via.
   \rightarrowUSB
7 \mid # See example below:
   8 # https://learn.adafruit.com/getting-started-with-raspberry-pi-pico-circuitpython/data-
   \rightarrowlogger
\mathbf{o}10 import os
11 import random
12 import circuitpython_csv as csv
13
14 \mid # Check if .CSV file is already present. If not, we write CSV headers.
15 all_files = os.listdir() ## List all files in directory
_{16} if "datelog.csv" not in all_files:
17 with open("datelog.csv", mode="w", encoding="utf-8") as writablefile:
18 csvwriter = csv.writer(writablefile)
19 | csvwriter.writerow(["Year", "Month", "Day", "Hour", "Minute"])
20_{21} # Now that the file exists (or already did) we make a random date
_{22} year = random.randint(1999, 2022)
23 | month = random.randint(1, 12)_{24} day = random.randint(1, 30)
_{25} | hour = random.randint(0, 23)
_{26} minute = random.randint(0, 60)
27
28 \# We append this to the .CSV file
_{29} with open("datelog.csv", mode="a", encoding="utf-8") as writablefile:
30 csvwriter = csv.writer(writablefile)
31 csvwriter.writerow([year, month, day, hour, minute])
32
33 \# Finally, we try to read back the last line in the CSV file to make sure it wrote.
34 with open("datelog.csv", "r", encoding="utf-8") as file:
_{35} data = file.readlines()
       print(data[-1])
```
### <span id="page-21-0"></span>**8.3 DictWriter test**

Illustrate an example of the DictWriter class

Listing 3: examples/csv\_dictwritertest.py

```
1 # SPDX-FileCopyrightText: 2017 Scott Shawcroft, written for Adafruit Industries
2 # SPDX-FileCopyrightText: Copyright (c) 2021 Alec Delaney
3 #
4 # SPDX-License-Identifier: MIT
5
6 import board
7 import sdcardio
  import storage
  import circuitpython_csv as csv
```
(continues on next page)

(continued from previous page)

```
10
11 # Initialize SD card
_{12} spi = board.SPI()
_{13} sdcard = sdcardio.SDCard(spi, board.D10)
14 vfs = storage. VfsFat(sdcard)
15 storage.mount(vfs, "/sd")
16
_{17} | header = ["name", "fav-board", "fav-wing"]
18
19 my_info = {
20 "name": "Blinka",
21 "fav-board": "Feather M4 Express",
22 | "fav-wing": "Adalogger FeatherWing",
\begin{array}{c|c} 23 & \end{array}24
25 with open("/sd/testwrite.csv", mode="w", encoding="utf-8") as writablefile:
_{26} csvwriter = csv.DictWriter(writablefile, header)
_{27} csvwriter.writeheader()
28 csvwriter.writerow(my_info)
```
### <span id="page-22-2"></span><span id="page-22-0"></span>**8.4** circuitpython\_csv

CircuitPython helper library for working with CSV files

• Author(s): Alec Delaney

### <span id="page-22-1"></span>**8.4.1 Implementation Notes**

#### **Hardware:**

None

#### **Software and Dependencies:**

• Adafruit CircuitPython firmware for the supported boards: <https://github.com/adafruit/circuitpython/releases>

class circuitpython\_csv.DictReader(*f: TextIOWrapper*, *fieldnames: Optional[Sequence[\[str\]](https://docs.python.org/3.4/library/stdtypes.html#str)] = None*, *restkey: Optional[\[str\]](https://docs.python.org/3.4/library/stdtypes.html#str) = None*, *restval: Optional[Any] = None*, *\*\*kwargs*)

CSV reader that maps rows to a dict according to given or inferred fieldnames, it also accepts the delimiter and quotechar keywords

#### **Parameters**

- $f(io.TextIOWrapper)$  $f(io.TextIOWrapper)$  $f(io.TextIOWrapper)$  The open file to read from
- fieldnames (Sequence [\[str\]](https://docs.python.org/3.4/library/stdtypes.html#str)) (Optional) The fieldnames for each of the columns, if none is given, it will default to the whatever is in the first row of the CSV file
- restkey  $(str) (Optional)$  $(str) (Optional)$  $(str) (Optional)$  A key name for values that have no key (row is larger than the length of fieldnames), default is None
- restval  $(Any) (Optional)$  A default value for keys that have no values (row is small than the length of fieldnames, default is None

<span id="page-23-0"></span>class circuitpython\_csv.DictWriter(*f: TextIOWrapper*, *fieldnames: Sequence[\[str\]](https://docs.python.org/3.4/library/stdtypes.html#str)*, *restval: [str](https://docs.python.org/3.4/library/stdtypes.html#str) = ''*, *extrasaction: [str](https://docs.python.org/3.4/library/stdtypes.html#str) = 'raise'*, *\*\*kwargs*)

CSV writer that uses a dict to write the rows according fieldnames, it also accepts the delimiter and quotechar keywords

#### **Parameters**

- $f(io.TextIOWrapper)$  $f(io.TextIOWrapper)$  $f(io.TextIOWrapper)$  The open file to write to
- fieldnames (Sequence [\[str\]](https://docs.python.org/3.4/library/stdtypes.html#str)) The fieldnames for each of the comlumns
- restval  $(str) A$  $(str) A$  $(str) A$  default value for keys that have no values
- extrasaction  $(str)$  $(str)$  $(str)$  The action to perform if a key is encountered when parsing the dict that is not included in the fieldnames parameter, either "raise" or "ignore". Ignore raises a ValueError, and "ignore" simply ignore that key/value pair. Default behavior is "raise"

#### $writeheader() \rightarrow None$  $writeheader() \rightarrow None$

Writes the header row to the CSV file

#### $\text{writerow}(rowdict: Dict[str, Any]) \rightarrow \text{None}$  $\text{writerow}(rowdict: Dict[str, Any]) \rightarrow \text{None}$  $\text{writerow}(rowdict: Dict[str, Any]) \rightarrow \text{None}$  $\text{writerow}(rowdict: Dict[str, Any]) \rightarrow \text{None}$  $\text{writerow}(rowdict: Dict[str, Any]) \rightarrow \text{None}$

Writes a row to the CSV file

#### **Parameters**

rowdict ( $Dict[Str, Any]$ ) – The row to write as a dict, with keys of the DictWriter's fieldnames parameter; values must be str or be able to be cast to str

writerows(*rowdicts: Iterable[Dict[\[str,](https://docs.python.org/3.4/library/stdtypes.html#str) Any]]*) → [None](https://docs.python.org/3.4/library/constants.html#None)

Writes multiple rows to the CSV files

#### **Parameters**

rowdicts (Iterable[Dict[\[str,](https://docs.python.org/3.4/library/stdtypes.html#str) Any]]) – An iterable item that yields multiple rows to write; values in those rows must be str or be able to be cast to str

class circuitpython\_csv.reader(*csvfile: TextIOWrapper*, *delimiter: [str](https://docs.python.org/3.4/library/stdtypes.html#str) = ','*, *quotechar: [str](https://docs.python.org/3.4/library/stdtypes.html#str) = '"'*) Basic CSV reader class that behaves like CPython's csv.reader()

#### **Parameters**

- csvfile (io. TextIOWrapper) The open file to read from
- delimiter  $(str) (Optional)$  $(str) (Optional)$  $(str) (Optional)$  The CSV delimiter, default is comma (,)
- quotechar  $(str)$  $(str)$  $(str)$  (Optional) The CSV quote character for encapsulating special characters including the delimiter, default is double quotation mark (")

class circuitpython\_csv.writer(*csvfile: TextIOWrapper*, *delimiter: [str](https://docs.python.org/3.4/library/stdtypes.html#str) = ','*, *quoterchar: [str](https://docs.python.org/3.4/library/stdtypes.html#str) = '"'*) Basic CSV writer class that behaves like CPython's csv.writer()

#### **Parameters**

- csvfile (io. Text IOWrapper) The open CSV file to write to
- delimiter  $(str) (Optional)$  $(str) (Optional)$  $(str) (Optional)$  The CSV delimiter, default is comma (,)
- quotechar  $(str)$  $(str)$  $(str)$  (Optional) The CSV quote character for encapsulating special characters including the delimiter, default is double quotation mark (")

#### writerow(*seq: Sequence[Any]*) → [None](https://docs.python.org/3.4/library/constants.html#None)

Write a row to the CSV file

#### <span id="page-24-0"></span>**Parameters**

 $seq(Sequence[Any])$  – The list of values to write, which must all be str or be able to be cast to str

writerows(*rows: Iterable[Sequence[Any]]*) → [None](https://docs.python.org/3.4/library/constants.html#None)

Write multiple rows to the CSV file

#### **Parameters**

rows (Iterable [Sequence [Any]]) – An iterable item that yields multiple rows to write (e.g., list)

### **NINE**

# **INDICES AND TABLES**

- <span id="page-26-0"></span>• genindex
- modindex
- search

# **PYTHON MODULE INDEX**

<span id="page-28-0"></span>c circuitpython\_csv, [19](#page-22-2)

### **INDEX**

### <span id="page-30-0"></span>C

circuitpython\_csv module, [19](#page-22-3)

### D

DictReader (*class in circuitpython\_csv*), [19](#page-22-3) DictWriter (*class in circuitpython\_csv*), [19](#page-22-3)

### M

module circuitpython\_csv, [19](#page-22-3)

## R

reader (*class in circuitpython\_csv*), [20](#page-23-0)

### W

writeheader() (*circuitpython\_csv.DictWriter method*), [20](#page-23-0) writer (*class in circuitpython\_csv*), [20](#page-23-0)

writerow() (*circuitpython\_csv.DictWriter method*), [20](#page-23-0)

writerow() (*circuitpython\_csv.writer method*), [20](#page-23-0)

writerows() (*circuitpython\_csv.DictWriter method*), [20](#page-23-0)

writerows() (*circuitpython\_csv.writer method*), [21](#page-24-0)